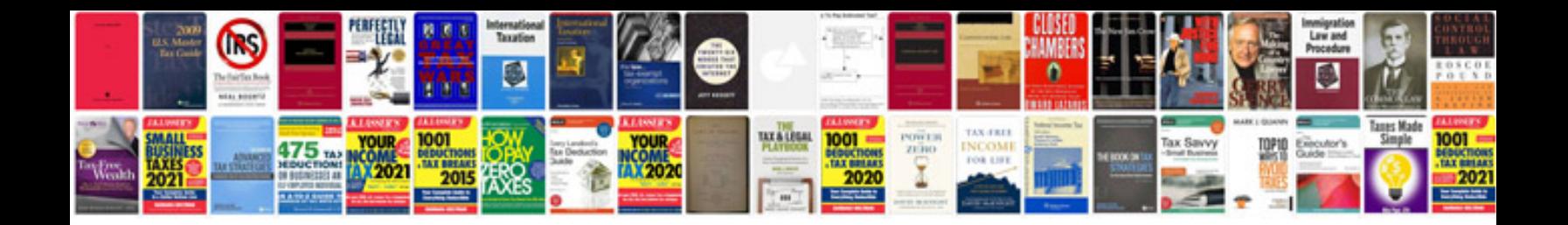

Dsp docs platforms contento

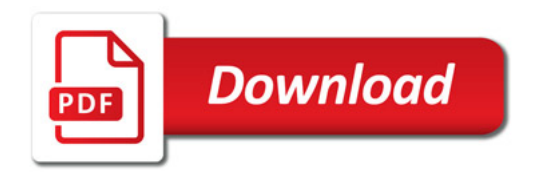

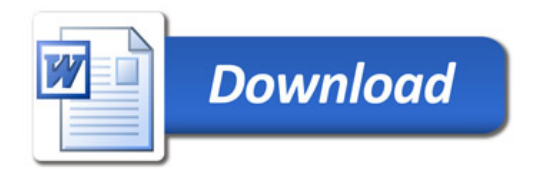